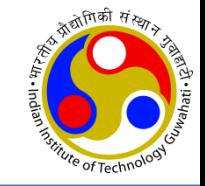

#### **CS348: Computer Networks**

# **E-MAIL (SMTP, POP3, IMAP4); FTP**

Dr. Manas Khatua Assistant Professor Dept. of CSE, IIT Guwahati E-mail: [manaskhatua@iitg.ac.in](mailto:manaskhatua@iitg.ac.in)

# **Electronic mail (E-mail)**

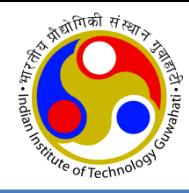

- Allows users to exchange messages.
- It is an asynchronous communication medium.
- In HTTP,
	- the server program is running all the time, waiting for a request from a client.
	- when the request arrives, the server provides the service.
- In E-mail:
	- It is considered as one-way transaction.
	- Sender may expect a response, but this is not a mandate.
	- it is neither feasible nor logical for the receiver to run a server program and wait until someone sends an e-mail to him.
	- the idea of client/server programming should be implemented in another way: using intermediate servers.
	- both the end users run only client programs when they want, and the intermediate servers apply the client/server paradigm

# **High-level view of Internet e-mail system**

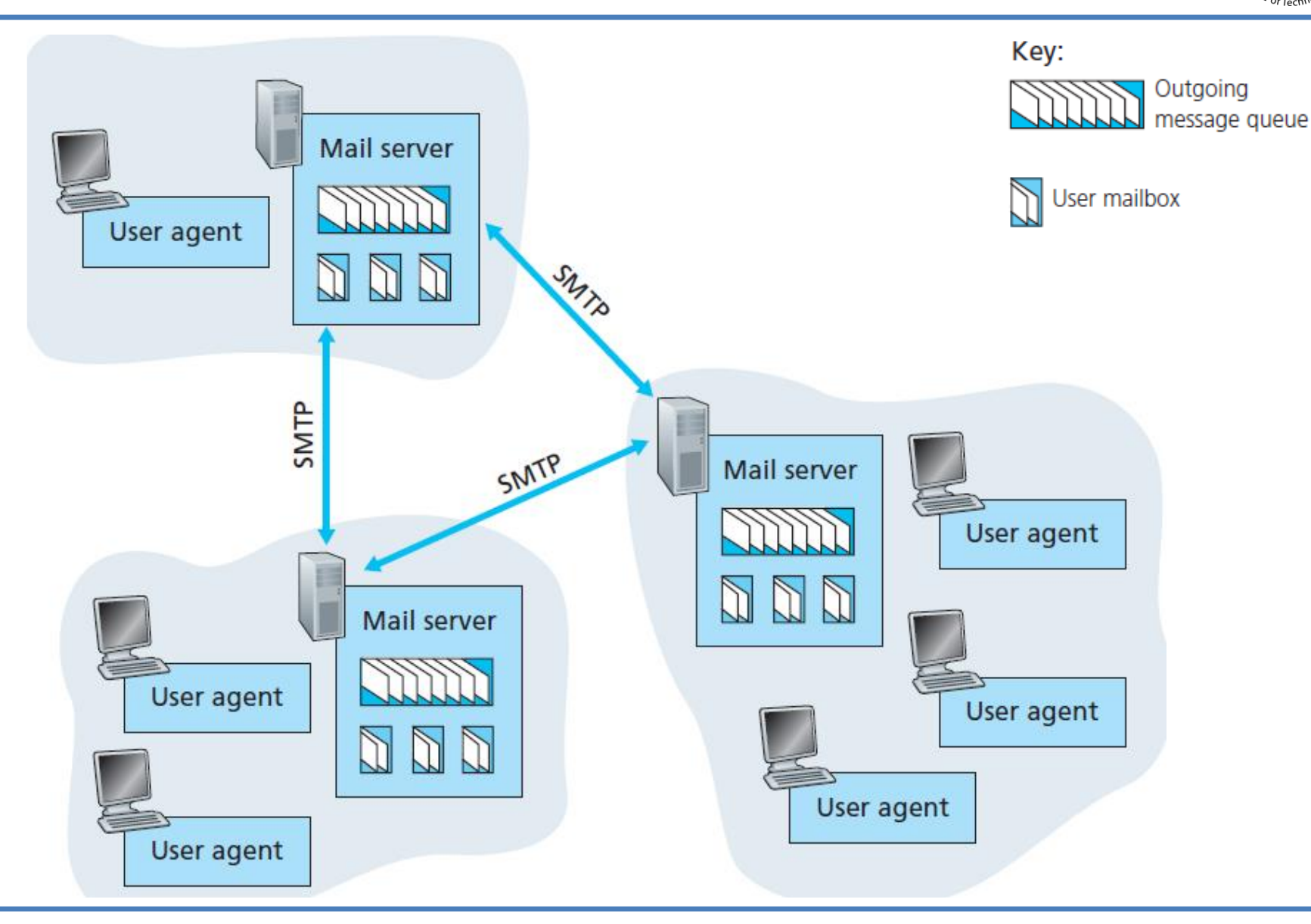

<sub>कडो</sub>तिकी संस्कृ

#### **Architecture**

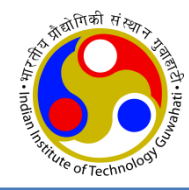

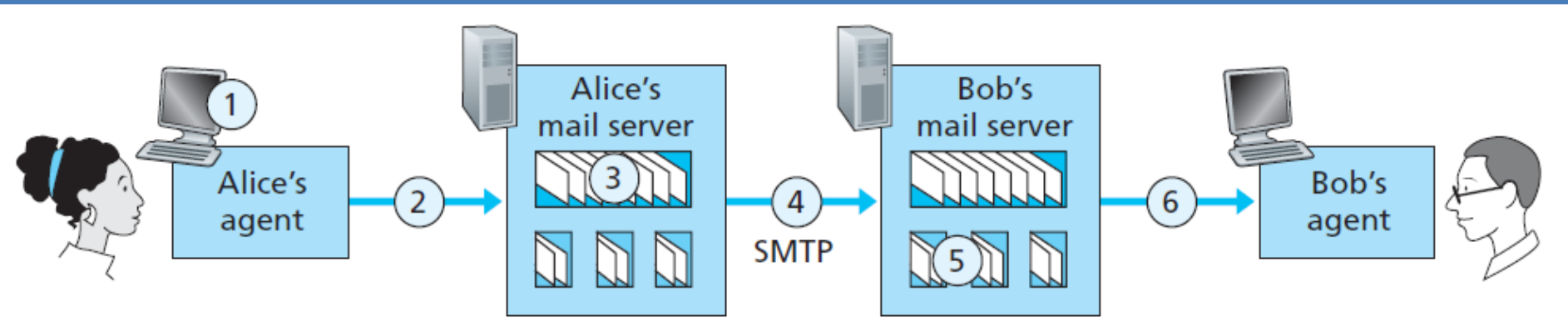

- User agent
	- allows user to read, reply to, forward, save, and compose messages.
	- e.g., Microsoft Outlook, Google Gmail
- Mail server
	- form the core of the e-mail infrastructure
- Mailbox
	- Each user has a mailbox located in one of the mail servers.
- Application-layer protocol
	- transfer mail from the sender's mail server to the recipient's mail server
	- e.g., Simple Mail Transfer Protocol (SMTP)
	- SMTP has two sides: a client side, and a server side

#### **Journey of a message**

sender's user agent --> sender's mail server --> recipient's mail server --> recipient's user agent

# **SMTP v/s HTTP**

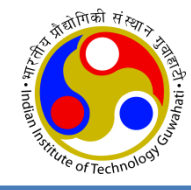

- HTTP transfers files (also called objects) from a Web server to a Web client (typically a browser)
- SMTP transfers files (that is, e-mail messages) from one mail server to another mail server.
- Both persistent HTTP and SMTP use persistent connections
- HTTP is mainly a **pull protocol** someone loads information on a Web server and users use HTTP to pull the information from the server at their convenience
- SMTP is primarily a **push protocol -** the sending mail server pushes the file to the receiving mail server.
- In HTTP, TCP connection is initiated by the machine that wants to receive the file
- In SMTP, the TCP connection is initiated by the machine that wants to send the file
- SMTP requires each message, including the body of each message, to be in 7-bit ASCII format. This restriction made sense in the early 1980s when transmission capacity was scarce.
- HTTP data does not impose this restriction.

# **Message Access Protocol: POP,IMAP**

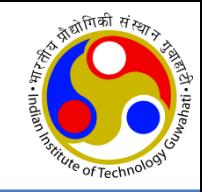

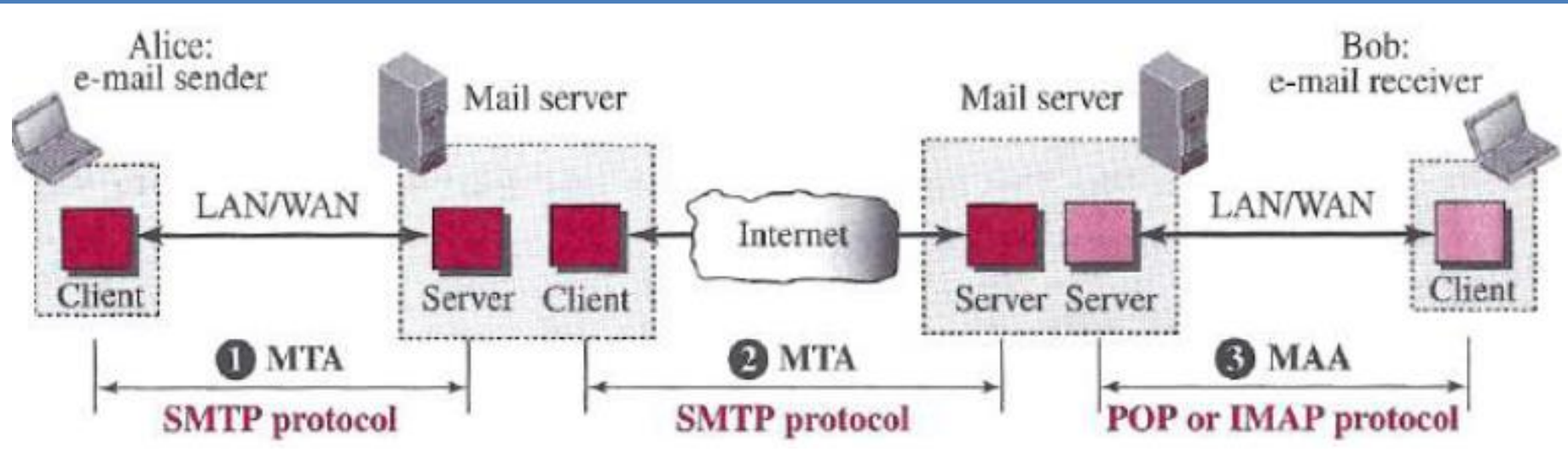

- Once SMTP delivers the message from Alice's mail server to Bob's mail server, the message is placed in Bob's mailbox.
- Until the early 1990s, Bob used to read his mail by logging onto the server.
- But today, mail access uses a client-server architecture typical user reads e-mail with a client that executes on the user's end system
- Bob's user agent can't use SMTP to obtain the messages because SMTP is a push protocol
- Mail access protocols use by Bob's user agent
	- Post Office Protocol—Version 3 (POP3),
	- Internet Mail Access Protocol version 4 (IMAP4)

# **Mail Transfer Phases**

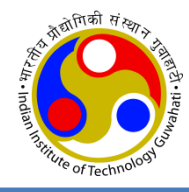

- The following three mail transfer phases begins as soon as
	- the TCP connection is established to the well-known port 25 (for non-encrypted version)
	- Note: After a client has made a TCP connection the SMTP protocol starts its connection phase.
- The process of transferring a mail message occurs in three phases:
	- Mail transfer connection establishment by SMTP,
	- Perform mail transfer,
	- Mail transfer connection termination by SMTP.

#### **Cont…**

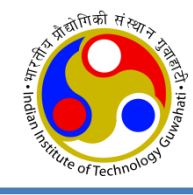

• To **send mail**, the user, through the user agent (UA), creates mail that looks very similar to postal mail.

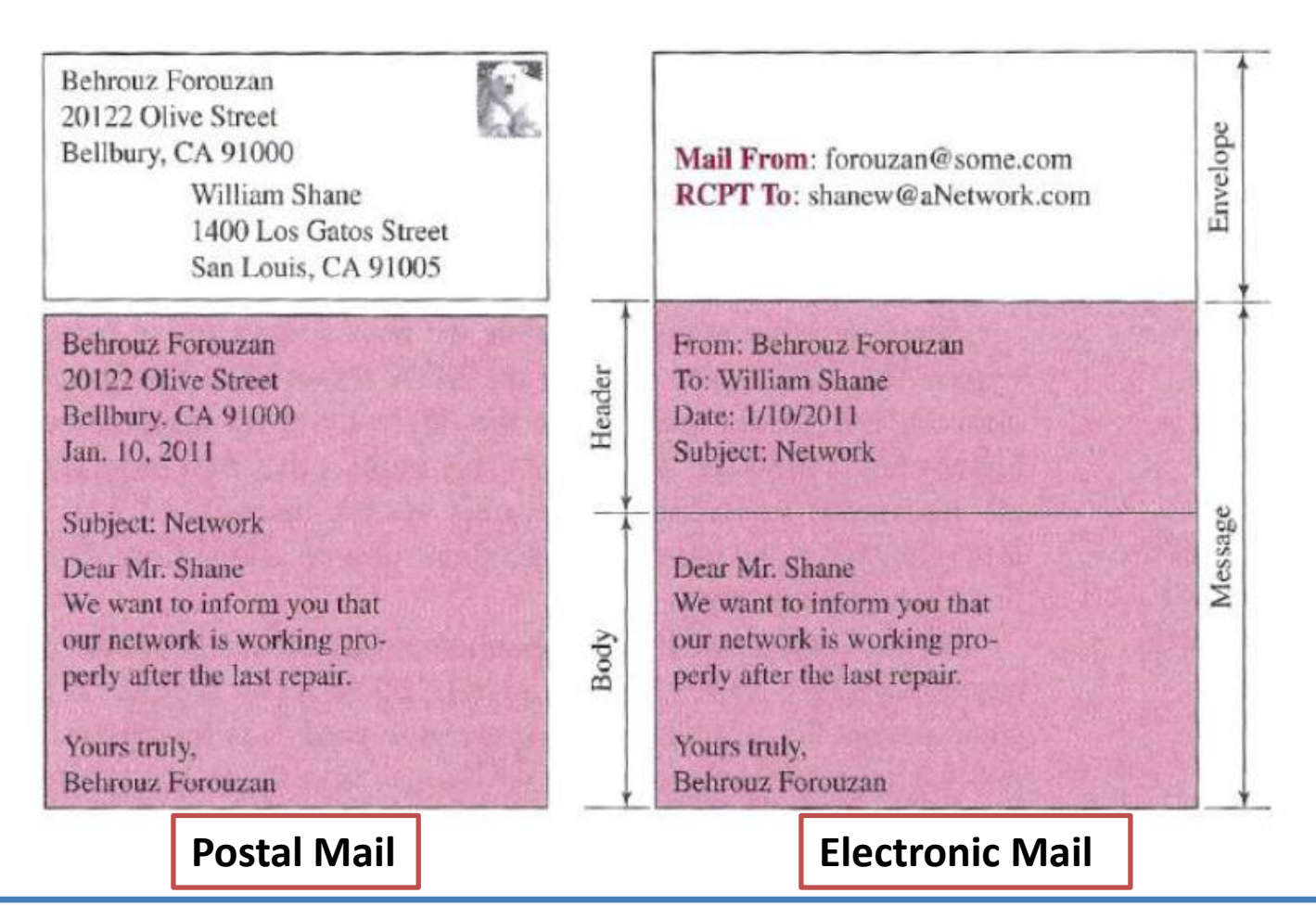

#### **Cont…**

**Message exchange** between SMTP client and server:

- SMTP **server** sends code 220 (service ready) to tell the client that it is ready to receive mail.
- The **client** sends the HELO message to identify itself, using its domain name.
- The **server** responds with code 250 (request command completed)

• Other commands: MAIL FROM; RCPT TO; DATA; QUIT

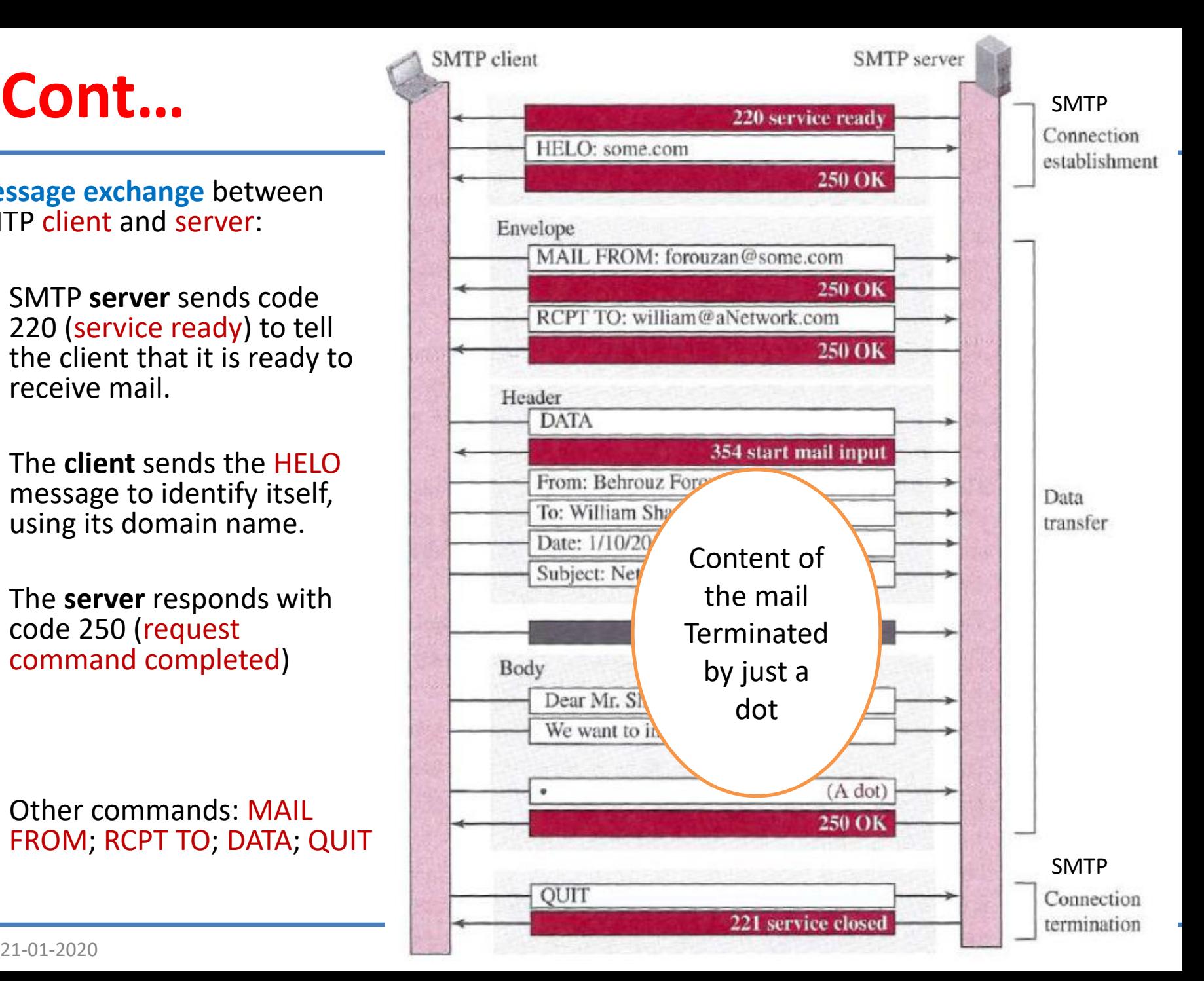

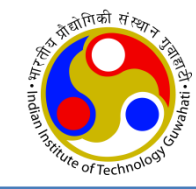

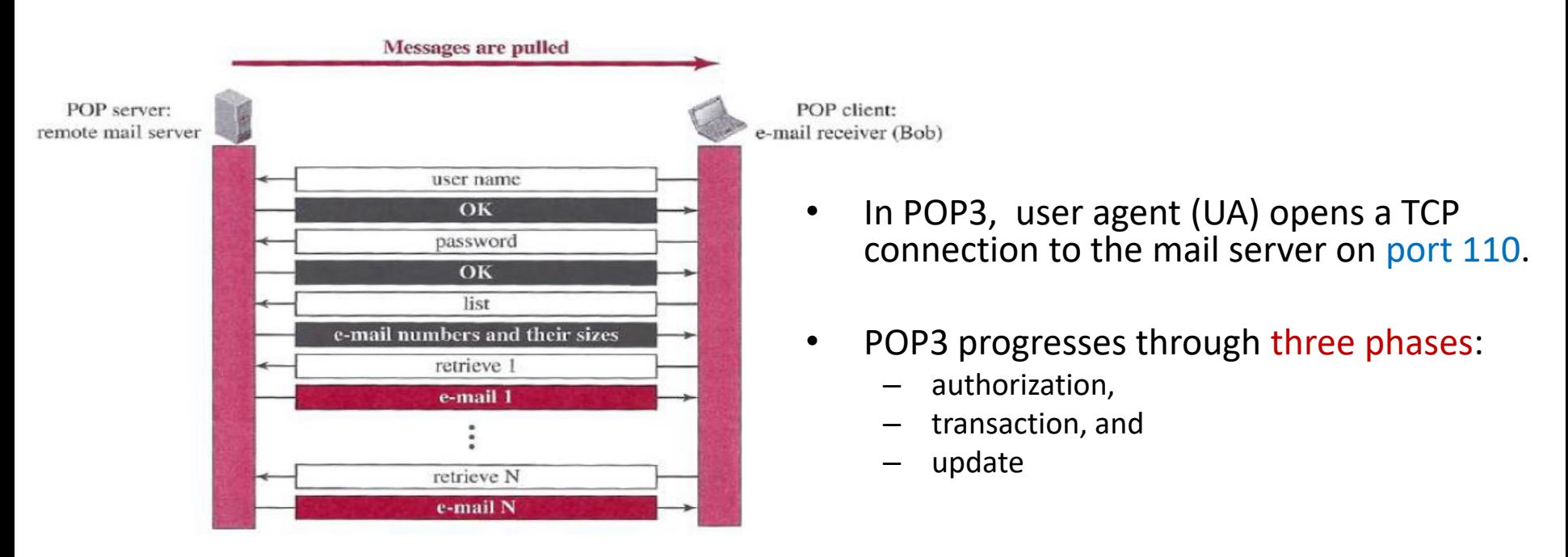

- In POP3 transaction, the user agent (UA) issues commands, and the server replies to each command with a response. Two possible responses: +OK; and –ERR
- User agent can be configured to two modes:
	- "download and delete"
	- "download and keep."
- The download-and-delete mode partitions Bob's mail messages over the machines downloaded to the accessing PC, and removed from the mail server

#### **IMAP4**

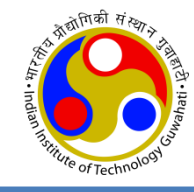

- IMAP4 is similar to POP3, but it **has more features**; IMAP4 is more powerful and more complex.
- IMAP4 provides the following extra functions:
	- A user can check the e-mail header prior to downloading.
	- A user can search the contents of the e-mail for a specific string of characters prior to downloading.
	- A user can partially download e-mail.
		- This is especially useful if bandwidth is limited and the e-mail contains multimedia with high bandwidth requirements.
	- An IMAP server will associate each message with a folder.
	- A user can create, delete, or rename mailboxes (i.e. folders) on the mail server.
	- A user can create a hierarchy of mailboxes in a folder for e-mail storage.

#### **Web-Based Mail**

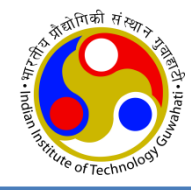

- An email client, email reader or more formally mail user agent (UA) is a computer program used to access and manage a user's email.
	- E.g. Mozilla Thunderbird, IMAP clients, Lotus Notes clients Use SMTP to send, IMAP/POP to receive
- Webmail (or web-based email) is any email client implemented as a web application running on a web server. – Use HTTP to send and receive
- Webmail's main advantage over the use of a desktop email client is the ability to send and receive email anywhere from a web browser.
- Webmail's main disadvantage is the need to be connected to the Internet while using it.
	- E.g., Outlook/Hotmail, Yahoo, and Google.

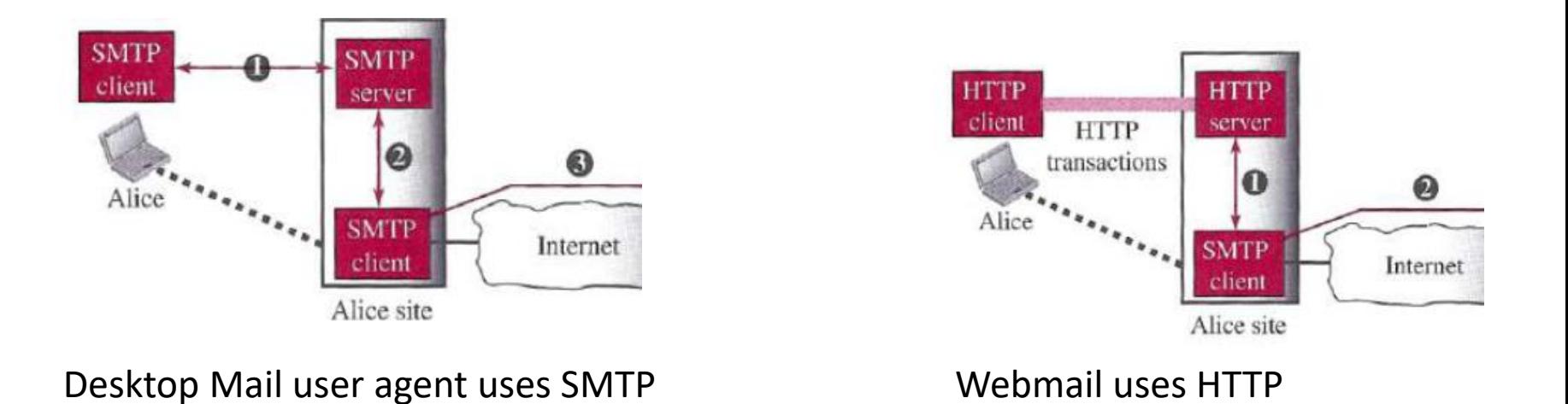

## **E-Mail Security**

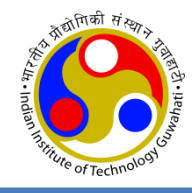

- The protocol discussed so far does not provide any security provisions per se.
- e-mail exchanges can be secured using two **application-layer securities** designed in particular for e-mail systems
	- Pretty Good Privacy (PGP)
	- Secure/Multipurpose Internet Mail Extensions (S/MIME)

# **FTP (File Transfer Protocol)**

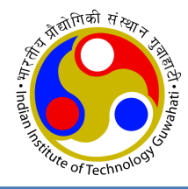

- In a typical FTP session, the user is sitting in front of one host (the local host) and wants to transfer files to or from a remote host
- user accessing the remote account
	- user must provide a user identification and a password.

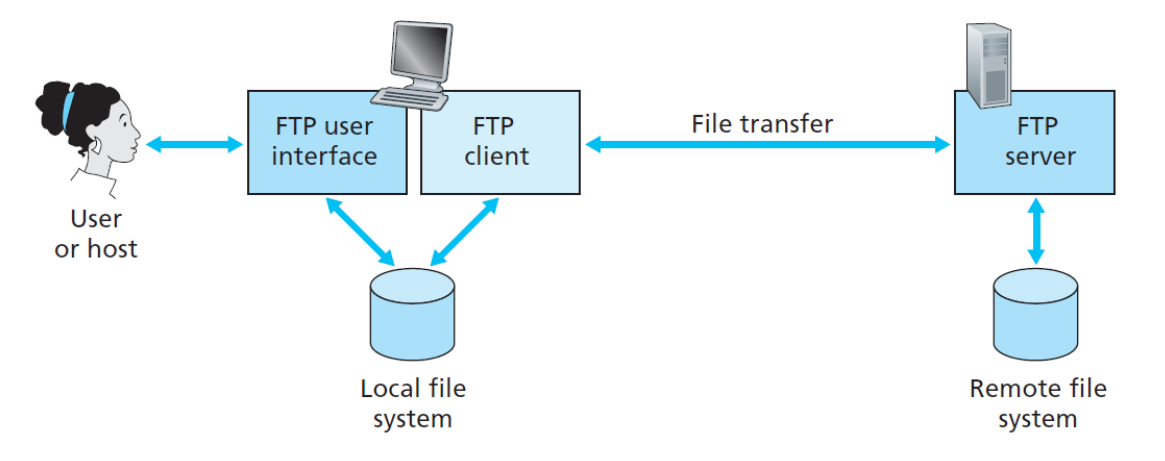

**Figure 2.14**  $\bullet$  FTP moves files between local and remote file systems

- FTP **must address** the following:
	- two systems may use different file name conventions
	- two systems may have different ways to represent data
	- two systems may have different directory structures

# **Basic Model of FTP**

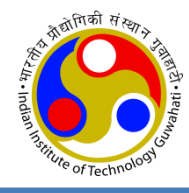

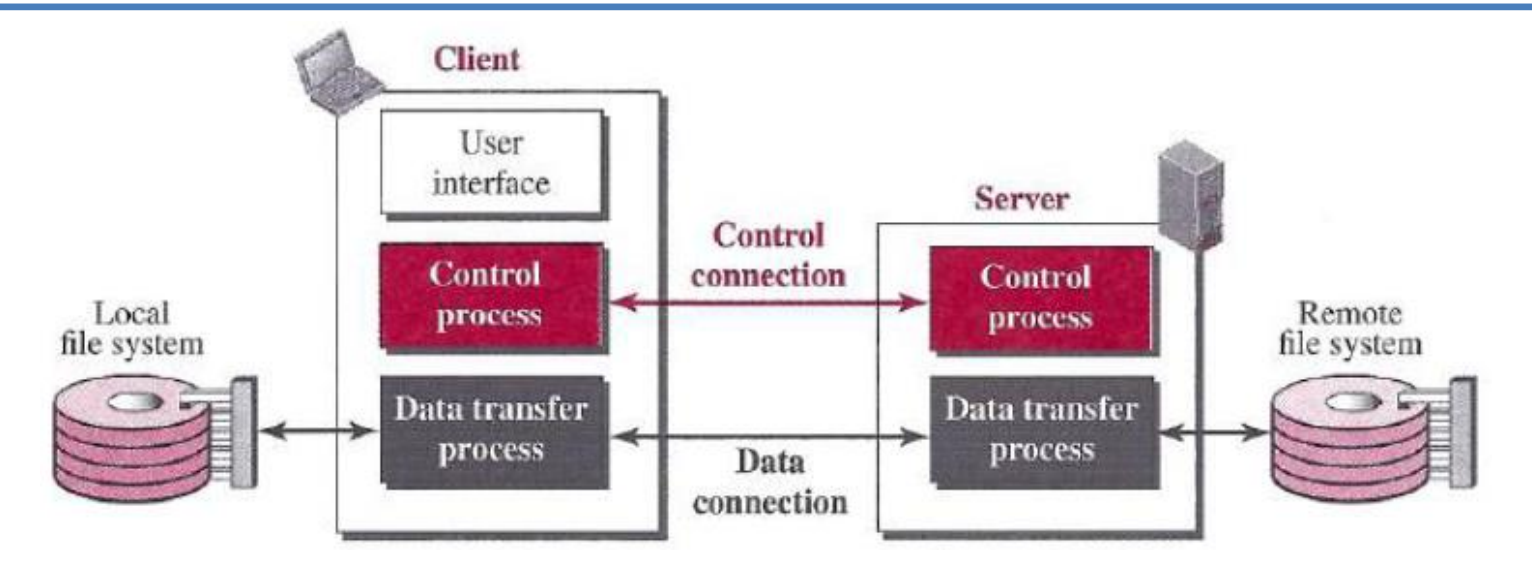

- The client has three components:
	- the user interface,
	- the client control process, and
	- the client data transfer process.
- The server has two components:
	- the server control process and
	- the server data transfer process.
- There are **two connections**:
	- control connection
	- data connection

#### **Cont…**

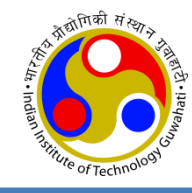

- The two connections in FTP have different lifetimes.
	- The control connection remains connected during the entire interactive FTP session.
	- The data connection is opened and then closed for each file transfer activity
- FTP server uses two well-known TCP ports:
	- port 21 is used for the control connection,
	- port 20 is used for the data connection.
- Benefits for having two separate connections:
	- You can have multiple data transfers running at a time without having to establish multiple control connections.
	- No need for complicated framing on the control connection.
	- Handling special cases, like cancelling a data connection, is simpler.

## **Control Connection**

- Control communication is achieved through commands and responses.
- During this control connection, commands are sent from the client to the server and responses are sent from the server to the client.
- The client side of FTP sends the user id and password over this control connection.
- Every FTP command generates at least one response
- A response has two parts:
	- Three-digit number : defines the code
	- Text : defines needed parameters or further explanations

Code **Description** 125 Data connection open 150 File status OK Command OK 200

Table 26.5 Some responses in FTP

Service ready

Service closing

220

221

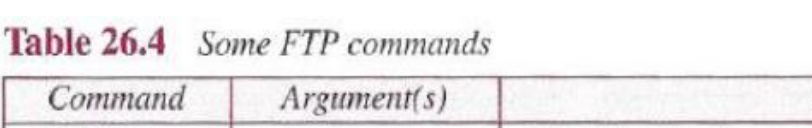

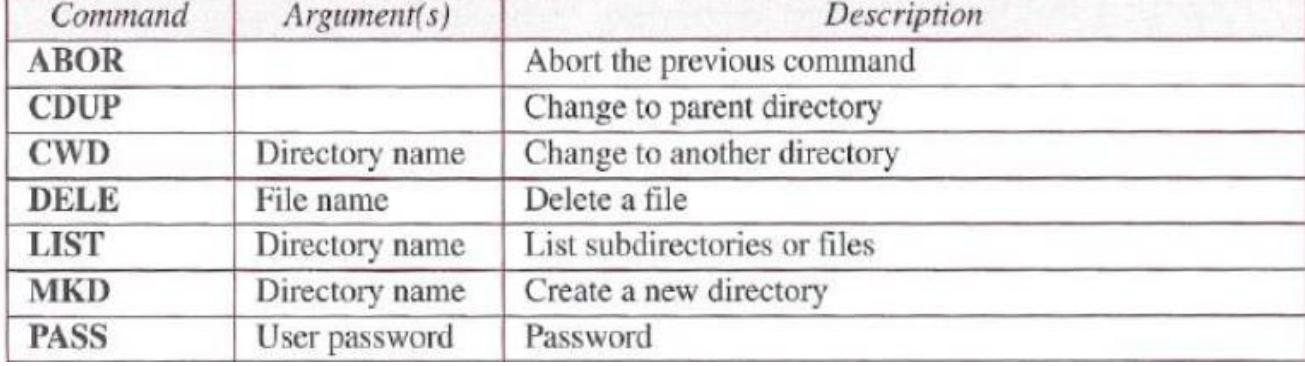

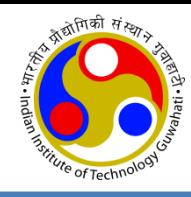

### **Data Connection**

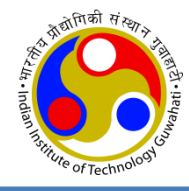

- When the server side receives a command for a file transfer over the control connection (either to, or from, the remote host), the server side initiates a TCP data connection to the client side.
- FTP sends exactly one file over a data connection and then closes the data connection. For multiple files, it uses multiple data connection.
- How data connection is started from server end?
	- The client, not the server, issues a **passive open** using an ephemeral port (>1023).
	- Using the PORT command the client sends this port number to the server.
	- The server receives the port number and issues an **active open** using the well-known port 20 and the received ephemeral port number.
- Passive Open: A process performs a *passive OPEN* by contacting TCP and saying "I am here, and I am waiting for clients that may wish to talk to me to send me a message on the following port number". The *OPEN* is called *passive* **because** aside from indicating that I am listening, the process does nothing.
- Active OPEN: A process using TCP takes the "active role" and initiates the connection by actually sending a TCP message to start the connection (a SYN message).

# **Communication over Data Connectio**

- The **heterogeneity** problem is resolved by defining three attributes of communication:
	- file type: *ASCII*, *EBCDIC*, or *image* file.
	- data structure: *file, record,* or *page* structure
	- transmission mode: *stream, block,* or *compressed* mode

- The file structure format (used by default) has no structure. It is a continuous stream of bytes.
- In the record structure, the file is divided into *records.* This can be used only with text files.
- In the page structure, the file is divided into pages, with each page having a page number and a page header.

# **HTTP v/s FTP**

- HTTP and FTP
	- Are both application layer protocols
	- are both file transfer protocols
	- they both run on top of TCP
	- FTP uses two parallel TCP connections to transfer a file, a *control connection* and a *data connection*.
	- HTTP sends request and response header lines into the same TCP connection that carries the transferred file itself
	- FTP is said to send its control information out-of-band
	- HTTP is said to send its control information in-band
	- with FTP, the control connection remains open throughout the duration of the user session, but a new data connection is created for each file transferred within a session (that is, the data connections are non-persistent)
	- Throughout a session, the FTP server must maintain state about the user.
	- HTTP, on the other hand, is stateless —it does not have to keep track of any user state.

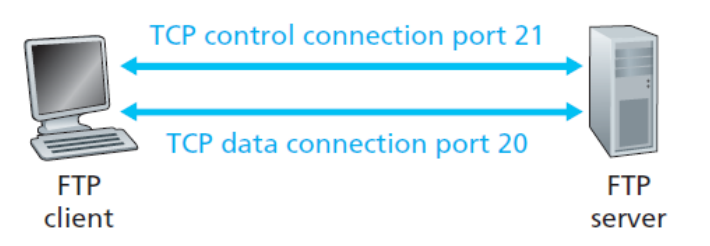

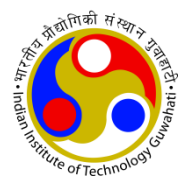

# **Security for FTP**

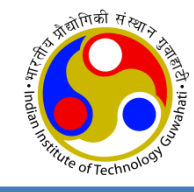

- The FTP protocol was designed when security was not a big issue.
- Although FTP requires a password, the password is sent in plaintext (unencrypted)
- To be secure, one can add a Secure Socket Layer (SSL) between the FTP application layer and the TCP layer.
- In this case FTP is called SSL-FTP

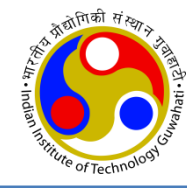

# **Thanks!**